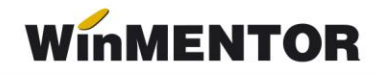

## *ANEXA SERVICE 2 - verificări înaintea cuplării*

Înaintea fiecărei cuplări de date de la SATELIT la BAZĂ trebuie făcute următoarele verificări pe baza de date a SATELIT-ului:

- **Plăți/încasări cu legături pierdute** din modulul SERVICE > Plați/încasări. Fiecare document din această listă trebuie deschis (cu click dreapta de mouse) și trebuie căutate și refăcute legăturile inexistente (vezi ANEXA SERVICE 3 - "Plăti încasări fără legătură").
- **Necorelări obligații cu plăți/încasări** din SERVICE > Plăți/încasări.
- > Pentru rezolvare, vezi ANEXA SERVICE 4 "Necorelări".
- **Example 3 Stocuri negative pe gestiuni** din MENTOR > Liste > Stocuri > "Stocuri la moment". Vezi ANEXA SERVICE 5 - "Stocuri negative". Atentie! Nu se vor rezolva stocurile negative ale sateliților pe bază.
- **>** "Livrări din stocuri negative" din SERVICE > Avarie > "Documente ce conțin livrări din stocuri negative".

ANEXA SERVICE: "Plăți încasări fără legătură", "Necorelari", "Stocuri negative" sunt și pe **ftp2.winmentor.ro/documentatie/solutii/service**